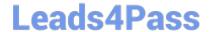

# C9530-404<sup>Q&As</sup>

IBM Integration Bus V9.0 Solution Development

# Pass IBM C9530-404 Exam with 100% Guarantee

Free Download Real Questions & Answers PDF and VCE file from:

https://www.leads4pass.com/c9530-404.html

100% Passing Guarantee 100% Money Back Assurance

Following Questions and Answers are all new published by IBM Official Exam Center

- Instant Download After Purchase
- 100% Money Back Guarantee
- 365 Days Free Update
- 800,000+ Satisfied Customers

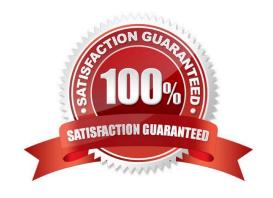

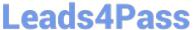

## **QUESTION 1**

A solution developer needs to validate an XML message in an MQInput node before doing any other bitstream parsing in subsequent nodes. The solution developer has enabled validation on content.

What additional node property configurations will allow the developer to accomplish this task?

A. Advanced: Convert

B. Parser Options: Parse Timing: Complete

C. Parser Options: Parse Timing: Immediate

D. Parser Options: Parse Timing: On Demand

E. Input Message Parsing: Message format and Message Domain

Correct Answer: E

## **QUESTION 2**

A solution developer wants to use constant variables in the message flows. The solution developer decides to use a user-defined property in the ESQL code because the values can change at deployment time.

Which ESQL statement should the developer use to access a user-defined property in the ESQL?

A. DECLARE variable CHARACTER \\'?nitialValueExpression-\\'

B. DECLARE variable SHARED CHARACTER \\' ?nitialValueExpression-\\'

C. DECLARE variable EXTERNAL CHARACTER \\'?nitialValueExpression-\\'

D. DECLARE variable CONSTANT CHARACTER \\'?nitialValueExpression-\\'

Correct Answer: C

# **QUESTION 3**

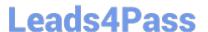

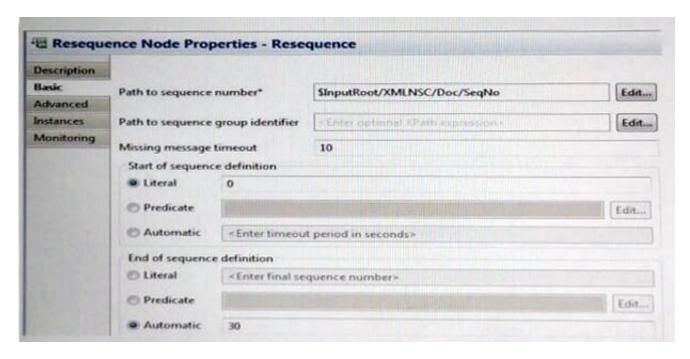

| Т | he | following | g messages | are sent to | the MQ | Input node. | as de | escribed | below: |
|---|----|-----------|------------|-------------|--------|-------------|-------|----------|--------|
|   |    |           |            |             |        |             |       |          |        |

0 A

1 B

2 C

4 E

6 G

a delay of 11 seconds

5 F

a delay of another 11 seconds

3 D

listed?

What is the end result of processing this messages, using the "Value" element arriving in the specific order

A. A, B, Con MQ Output; F, Don MQ Output Failure; and E, Gon MQ Output Expire.

B. A, B, Con MQ Output; F, Don MQ Output Missing; and E, Gon MQ Output Expire.

C. A, B, Con MQ Output; D, Fon MQ Output Failure; and E, Gon MQ Output Expire.

D. A, B, Con MQ Output; D, Fon MQ Output Failure; and E, Gon MQ Output Failure.

Correct Answer: D

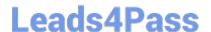

# https://www.leads4pass.com/c9530-404.html

2024 Latest leads4pass C9530-404 PDF and VCE dumps Download

#### **QUESTION 4**

A solution developer wants to monitor how much Java processing memory is currently allocated to an integration server. A flow is currently deployed.

Assuming resource statistics collection has been started, which step will allow the developer to obtain these statistics?

- A. Expand Integration Nodes folder in IBM Integration Explorer Choose Window menu: Show view: Resource statistics Click JVM tab, and view CommittedMemoryInMB measurement
- B. Expand Integration Nodes folder in IBM Integration Explorer Choose Window menu: Show view: Resource statistics Click JVM tab, and view UsedMemoryinMB measurement
- C. Expand Integration Nodes in IBM Integration Toolkit Choose Window menu: Show view: Resource statistics Click JVM tab, and view UsedMemoryinMB measurement
- D. Expand Integration Nodes in IBM Integration Toolkit Choose Window menu: Show view: Resource statistics Click JVM tab, and view CumulativeGCTimeInSeconds measurement

Correct Answer: B

## **QUESTION 5**

A company needs to implement a generic gateway application which accepts COBOLinput messages using WebSphere MQ transport. The first 15 bytes of each input message represents a common header for all messages. The 15 bytes header is used to determine the message type, length and routing information.

Which domain parser should the solution developer set in the input node to accomplish this?

- A. MIME
- B. BLOB
- C. JSON
- D. DataObject

Correct Answer: B

C9530-404 PDF Dumps

C9530-404 VCE Dumps

C9530-404 Practice Test